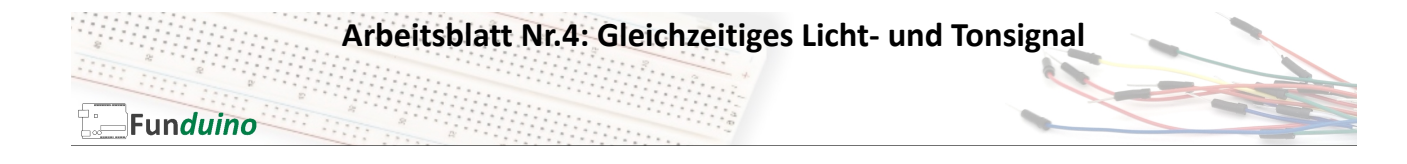

Aufgabe: Eine LED und ein Piezo-Lautsprecher sollen kontinuierlich blinken bzw. piepen. Zusätzlich werden in dieser Anleitung auch Variablen verwendet (Programmabschnitt 1).

Material:

- Arduino-Board
- Eine blaue LED
- Ein Widerstand mit 100 Ohm
- Ein Piezo-Speaker
- Breadboard
- Steckkabel

In dieser Anleitung lernst du:

- Variablen verwenden für einzelne Pins
- Variablen Verwenden für Zahlenwerte
- LEDs anschließen
- Widerstände vorschalten
- Piezo Speaker anschließen

## Aufbau:

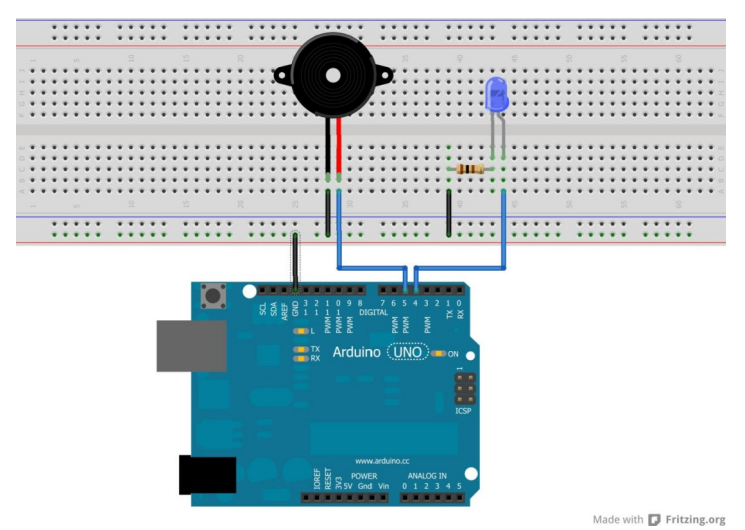

In dieser Anleitung wird als weiteres Bauteil eine "Piezo-Speaker" verwendet. Es handelt sich um ein kleines elektrisches Bauteil, welches ähnlich wie ein Lautsprecher einen Ton von sich geben kann. Der Piezo Speaker wird mit einer Spannung von 5V angesteuert und gibt dann einen gleichbleibenden Ton ab, der in seiner Tonhöhe nicht verändert werden kann.

Um unterschiedliche Töne erzeugen zu können, benötigt man einen kleinen Lautsprecher oder einen sog. "passive buzzer".

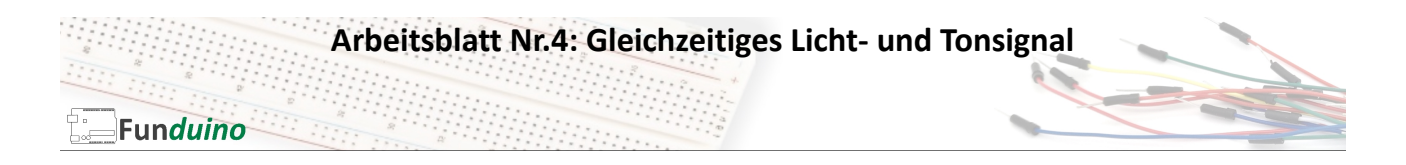

## Der Sketch:

Dieses Mal nutzen wir auch den ersten Programmabschnitt. Hier werden Variablen eingetragen. Das bedeutet, dass sich hinter einem Buchstaben oder einem Wort eine Zahl verbirgt. Bei uns ist die LED an Pin 4 angeschlossen und der Piezo-Speaker an Pin 5. Damit man die beiden Pins später nicht verwechselt, benennen wir Pin4 und Pin5 einfach um.

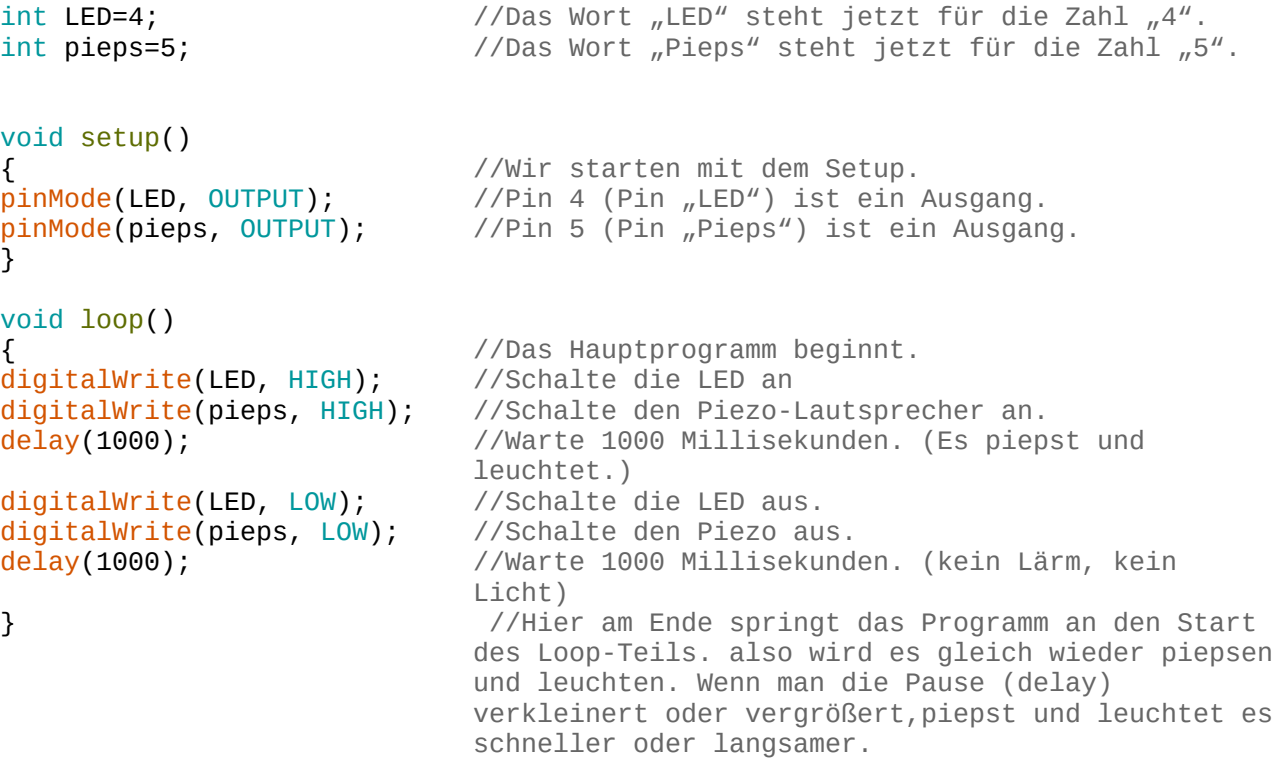

Mit dem erlangten Wissen sollte es dir möglich sein, eigene Kombinationen aus Licht und Tönen aufzubauen und zu programmieren.

Aufgabe:

a) Erstelle eine Schaltung mit 3 LEDs und einem Piezo-Speaker, die jeweils an einem eigenen digitalen Pin angeschlossen sind.

b) Programmiere einen Sketch, bei dem die LEDs nacheinander leuchten und am Ende ein kurzer Signalton ertönt.